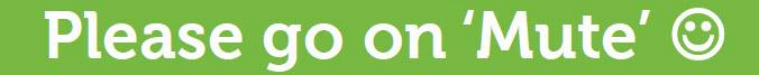

### Dell Fluid Cache for SAN

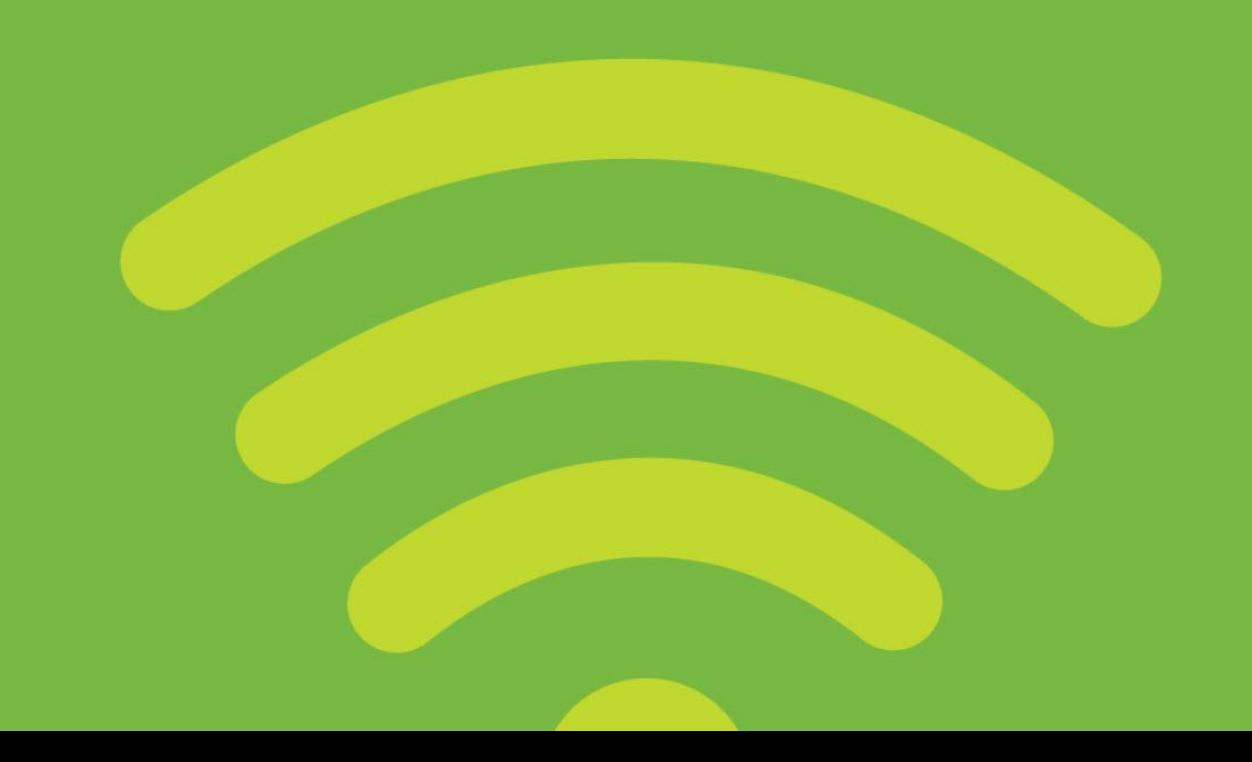

# Dell Fluid Cache for SAN

**Mark Dik** Enterprise Technologist - Storage EMEA

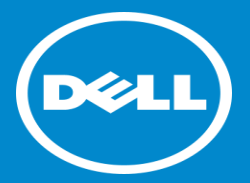

#### How Do We Do All These Things?

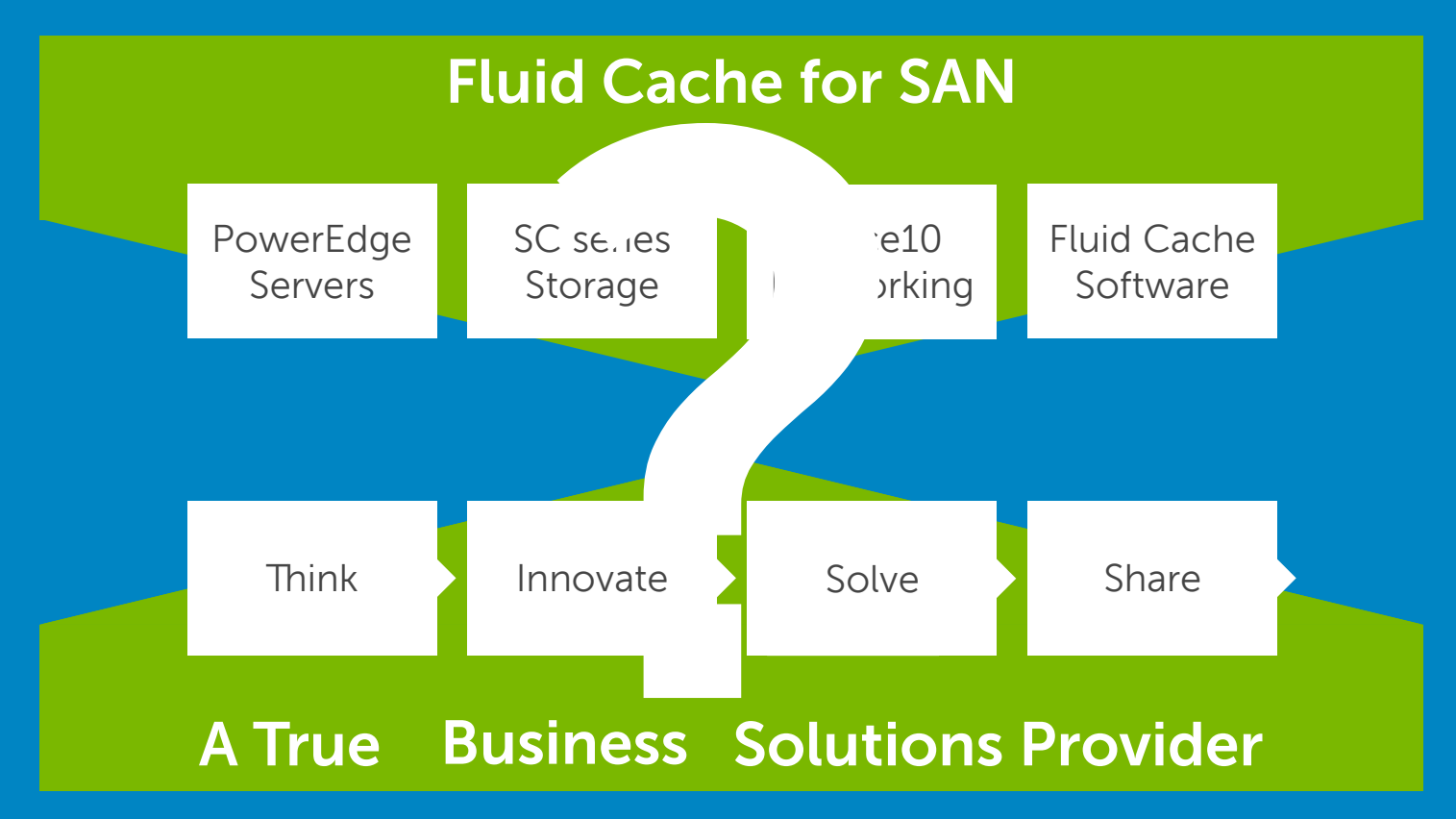

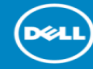

### Pillars of Enterprise Solutions strategy

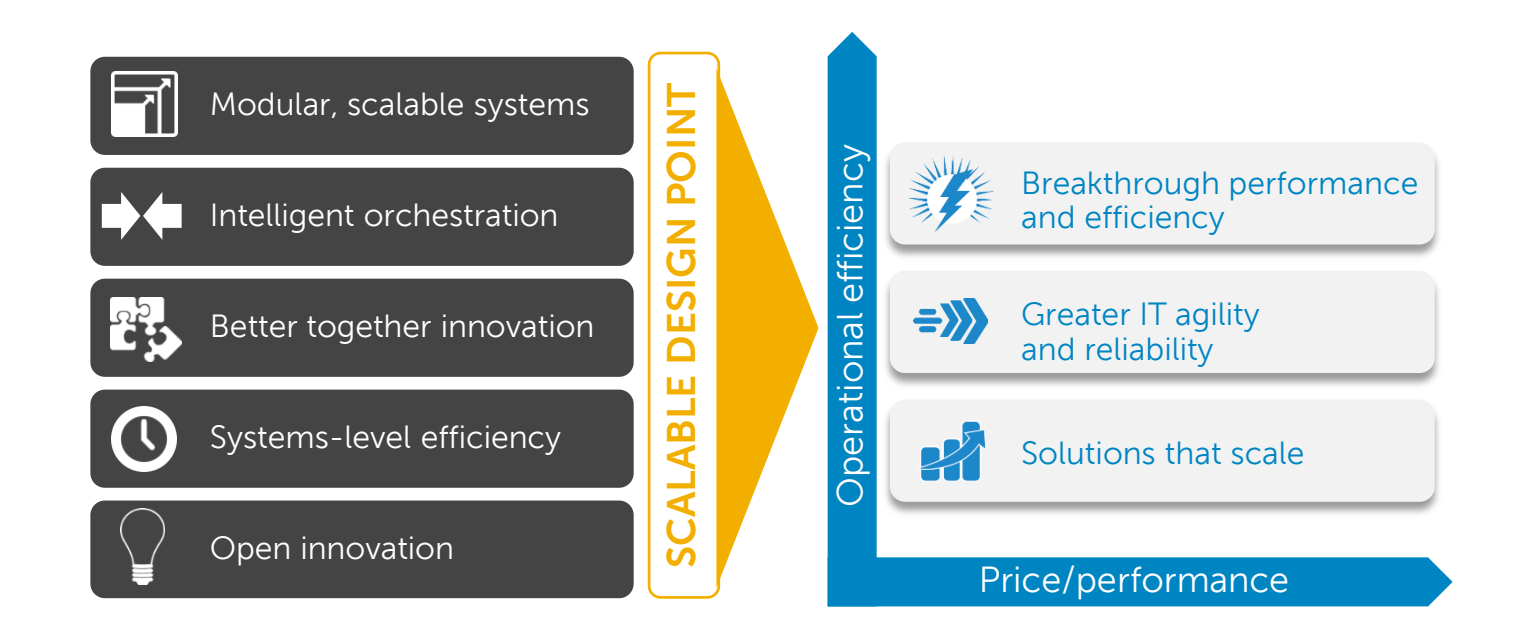

### Many factors affect application performance

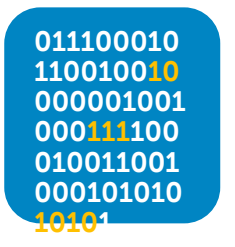

#### **Development Factors**

- Inefficient code
- Poor configuration
- Lack of pre-built indices

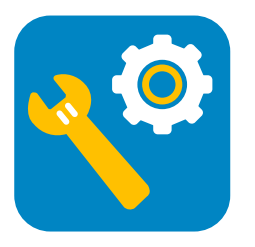

#### **Deployment Factors**

- Lack of compute performance
- **Very slow access to data**

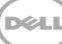

# What's the challenge?

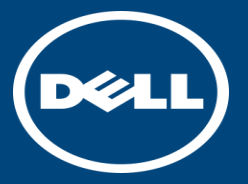

#### Issues facing applications: The latency issue

7

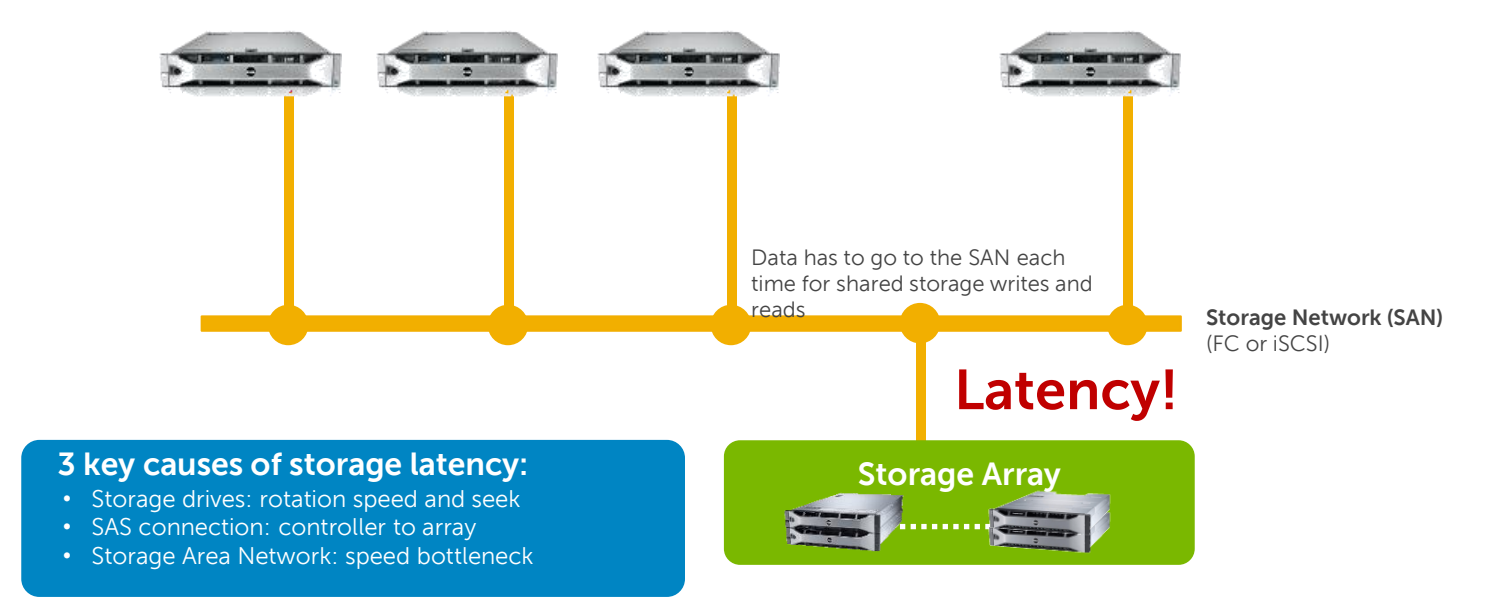

Latency of data traversed between compute and storage impacts IOPS and transaction speed **Result:** Application performance slowdown

#### The storage I/O bottleneck

#### **Methods to boost storage I/O performance:**

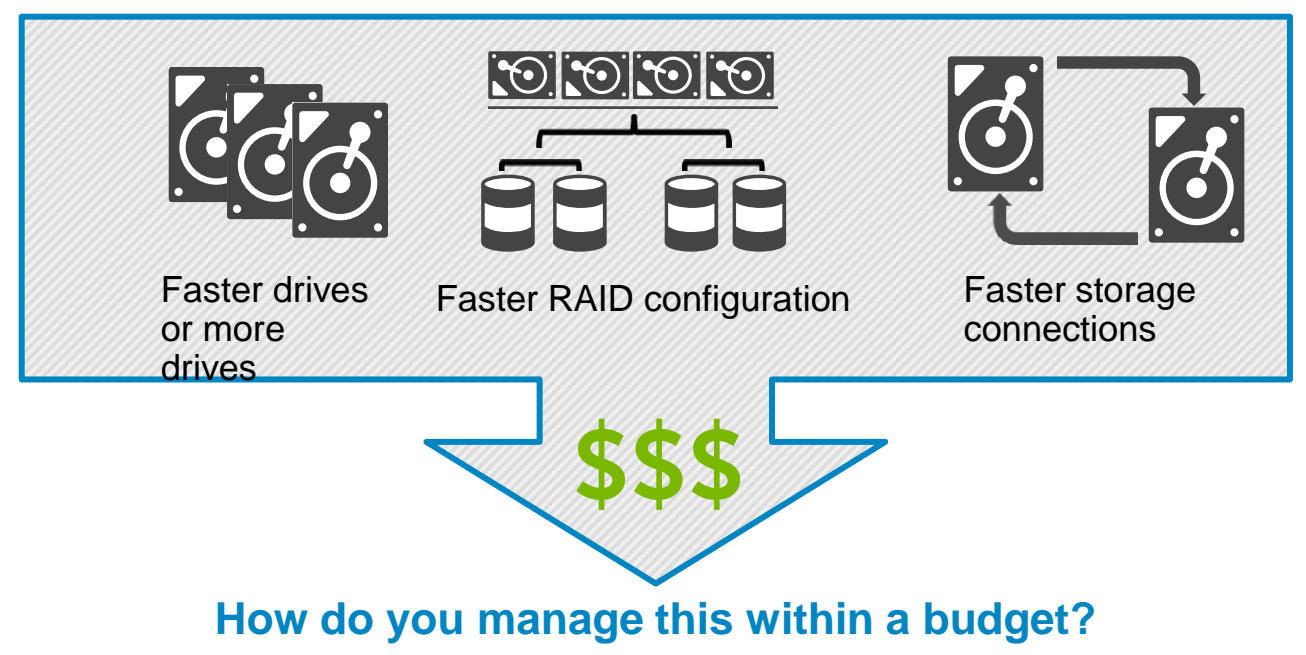

### You can do more of the same … more spend for more performance…

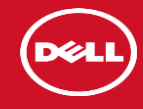

# Or … you could think outside the box …

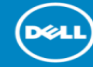

# Dell Fluid Cache for SAN

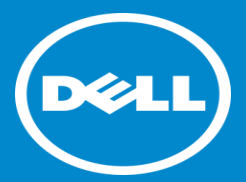

# What's Cache?!¿

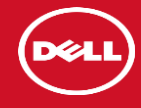

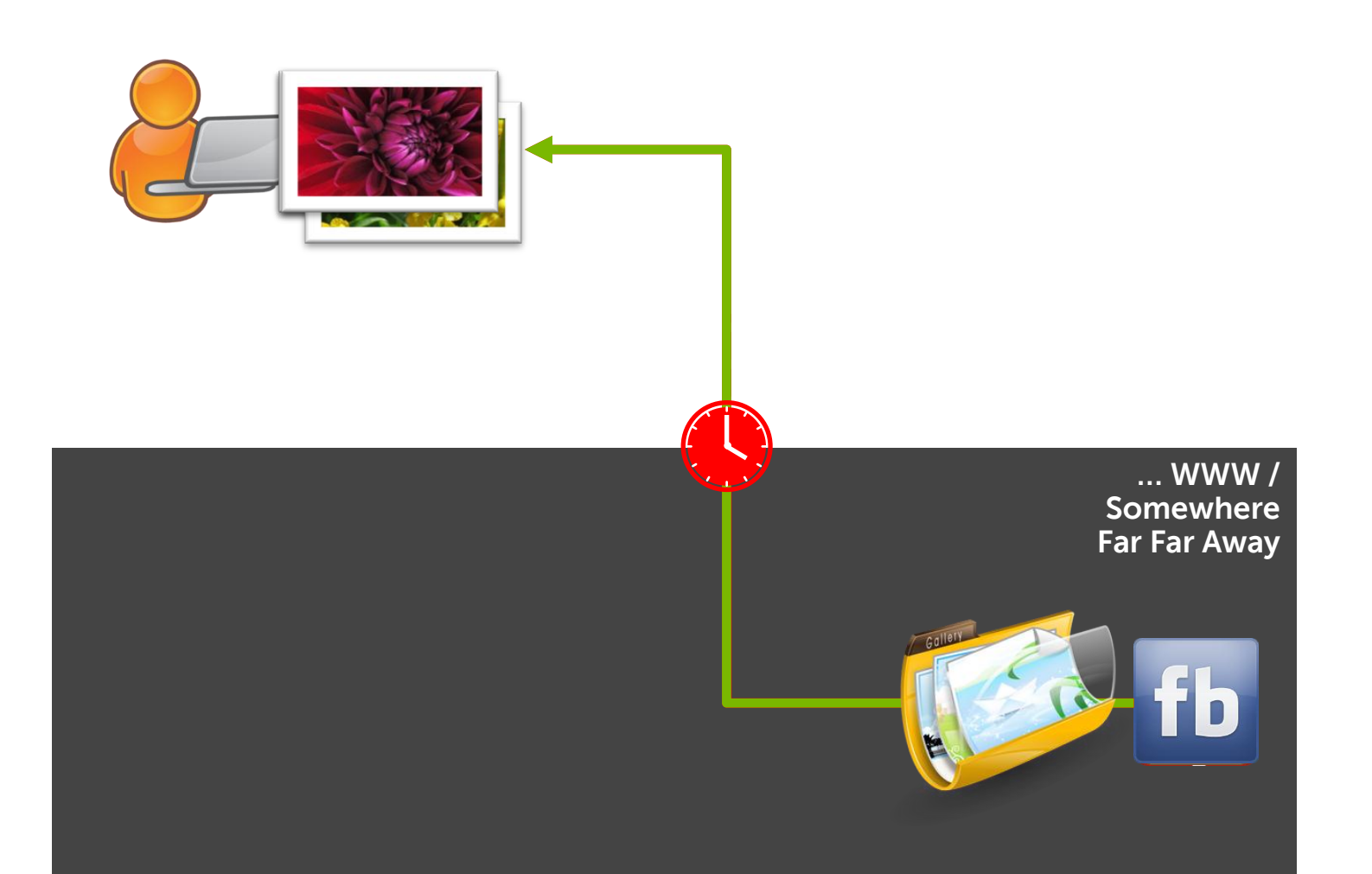

(d¢li

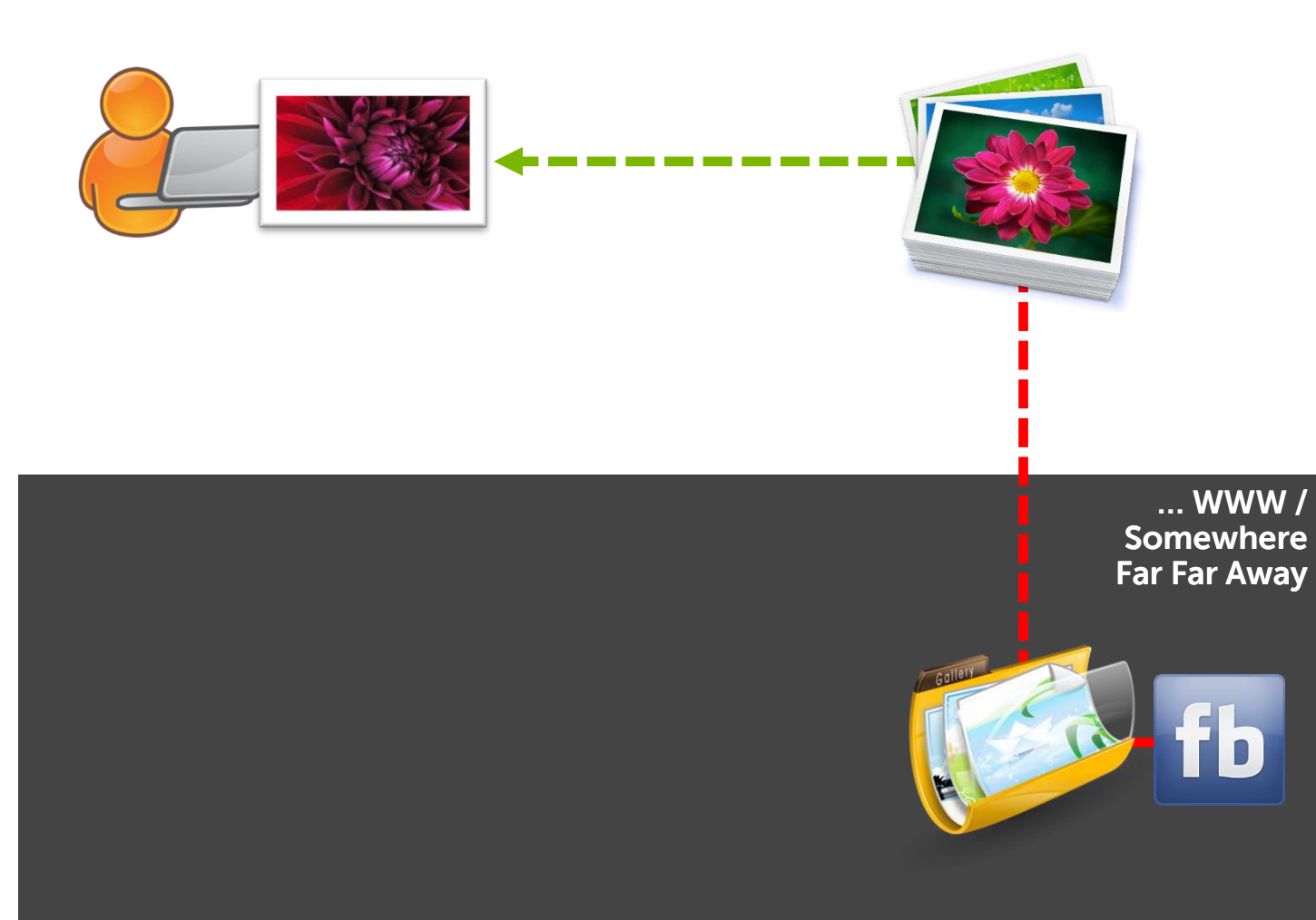

### Memory Hierarchy – The Balancing Act

#### Going down hierarchy… getting further away from compute.

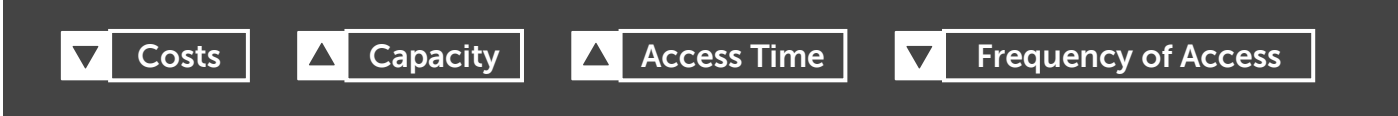

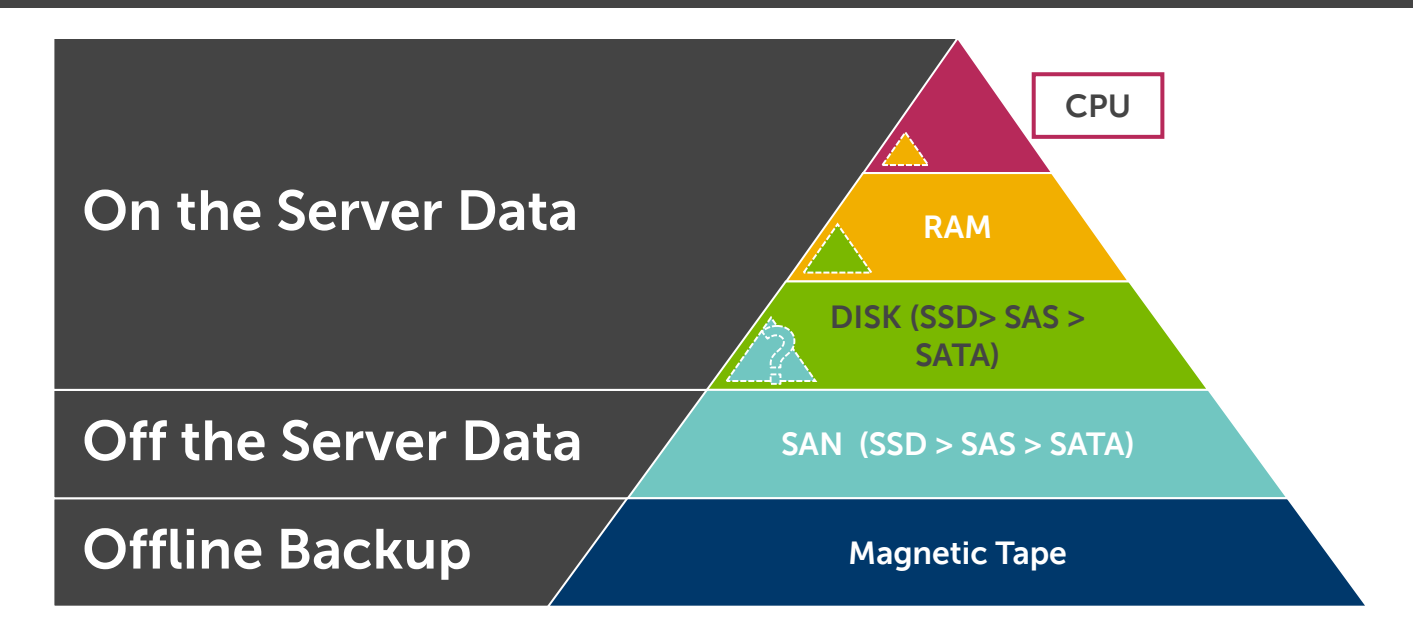

#### **3 key causes of storage latency:**

- Storage drives: rotation speed and seek
- SAS connection: controller to array
- Storage Area Network: speed bottleneck

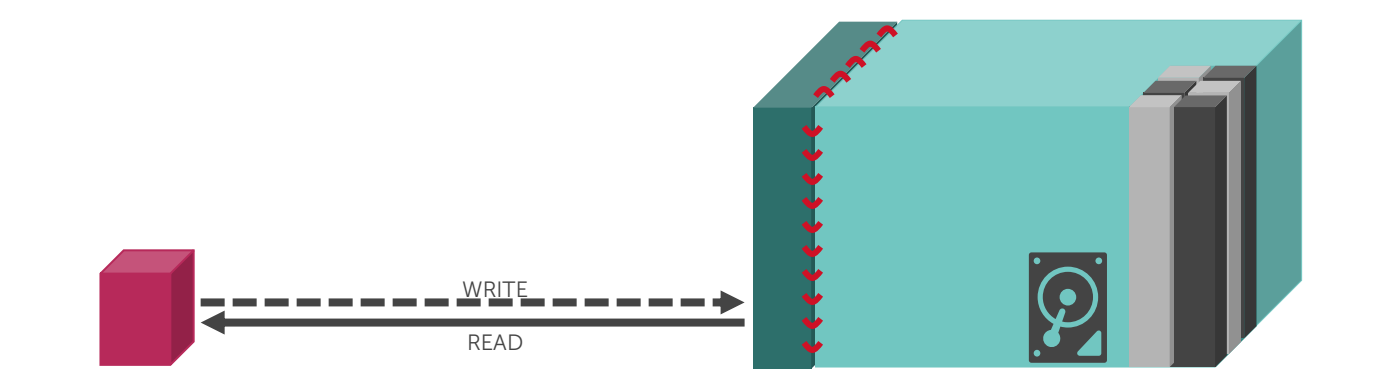

Compute Storage Array

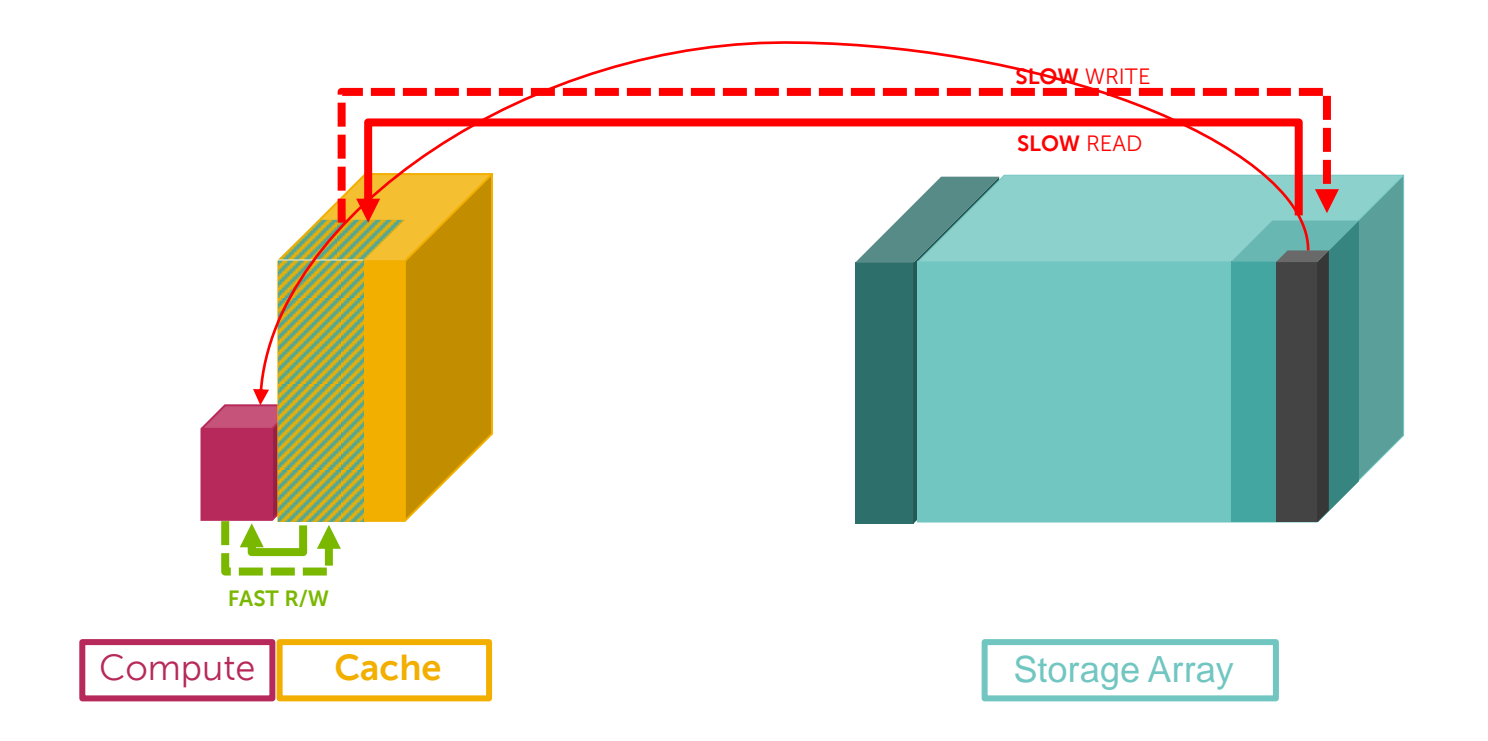

# Architecture

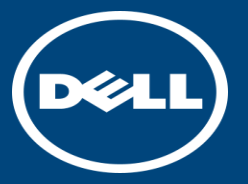

**Dell Fluid Cache software + Dell Compellent = Accelerated application response** 

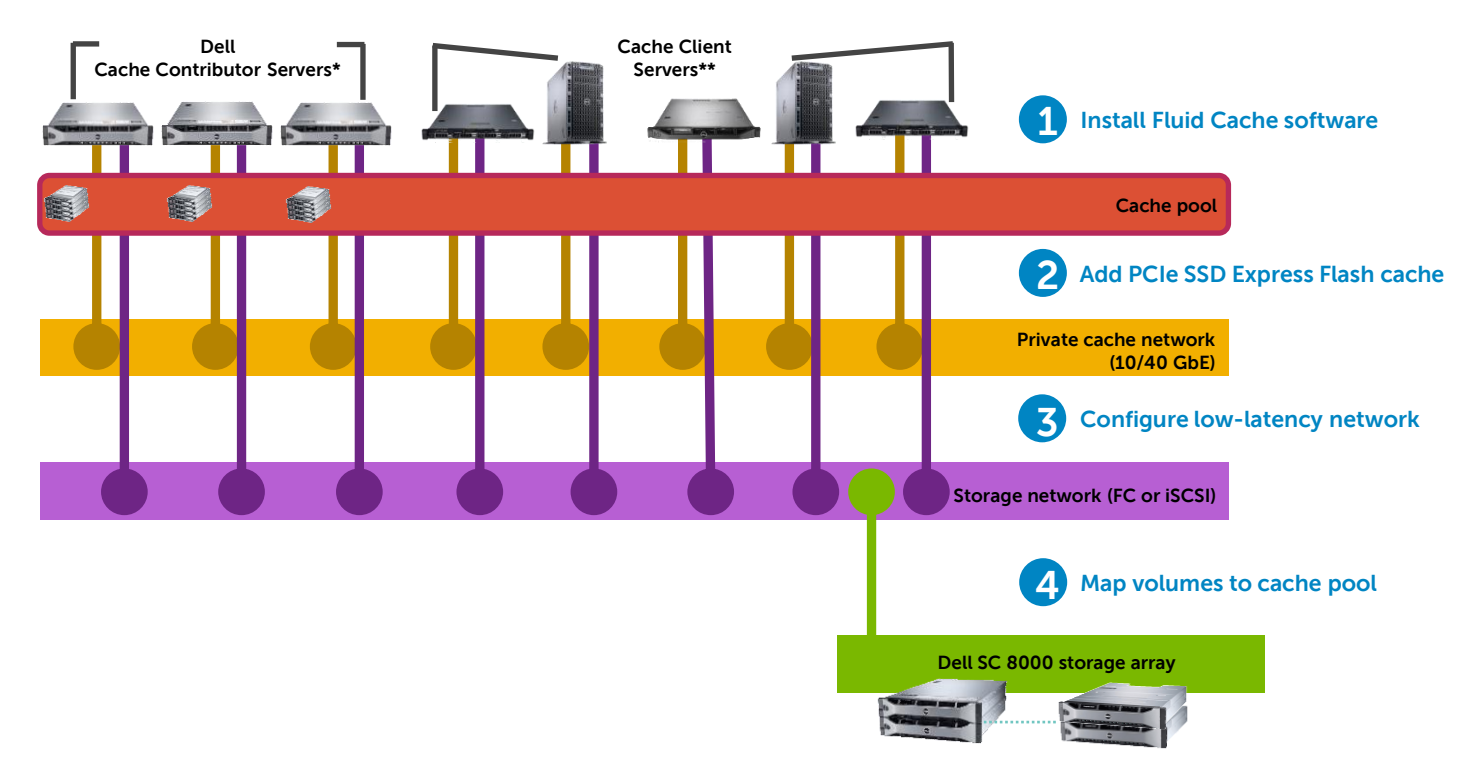

\*A minimum of 3 validated Dell servers are required to establish the cache pool.

**Dell Fluid Cache software + Dell Compellent = Accelerated application response** 

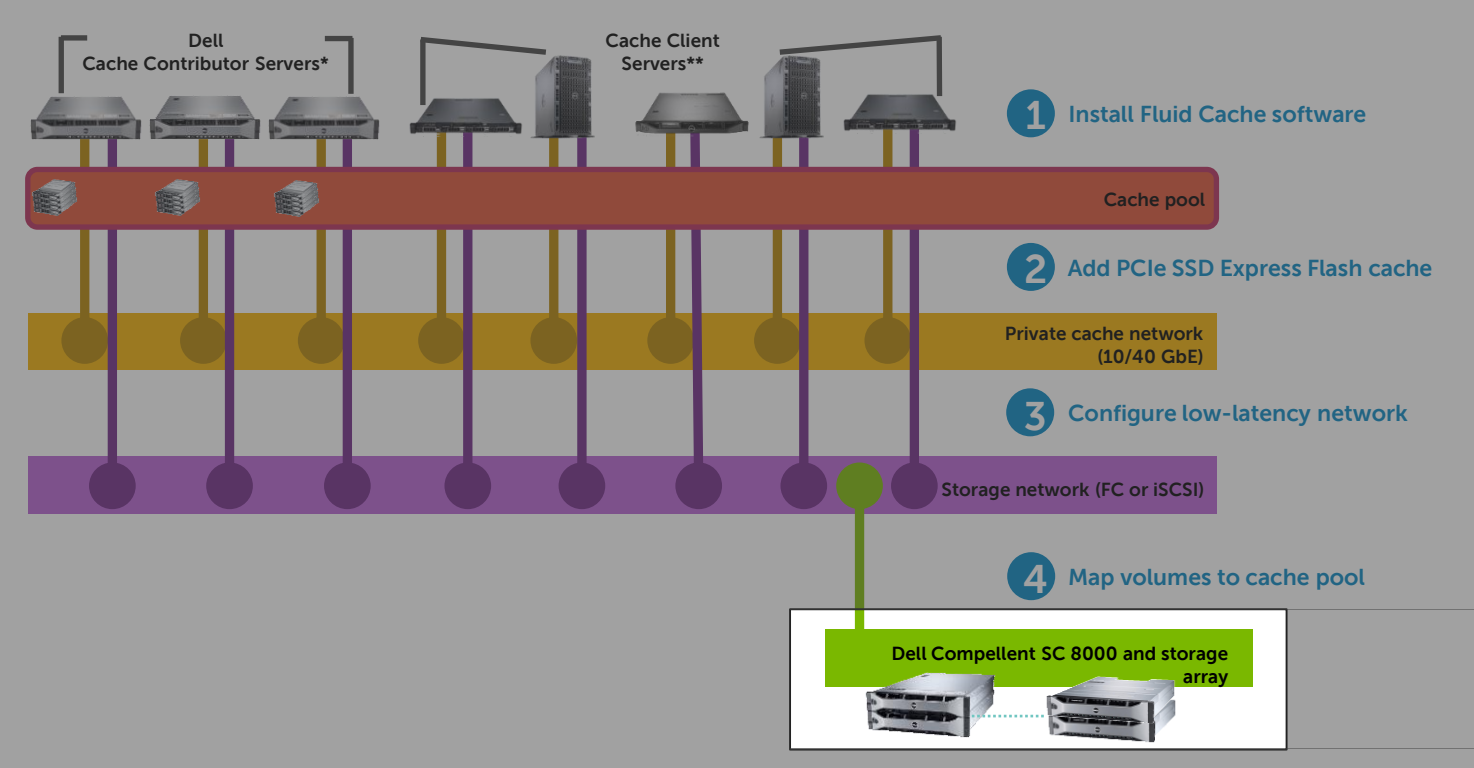

**D**ELI

\*A minimum of 3 validated Dell servers are required to establish the cache pool.

**Dell Fluid Cache software + Dell Compellent = Accelerated application response** 

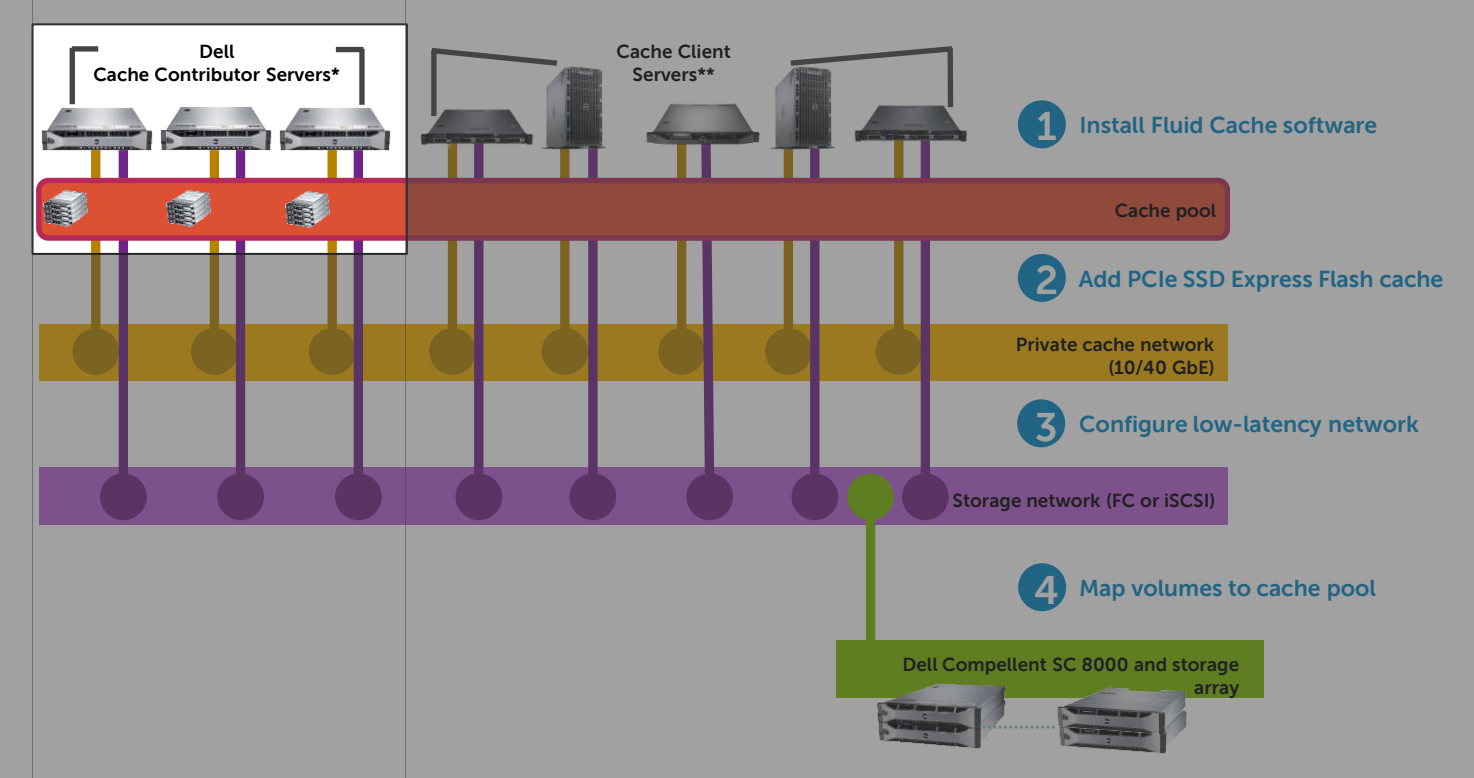

\*A minimum of 3 validated Dell servers are required to establish the cache pool.

**Dell Fluid Cache software + Dell Compellent = Accelerated application response** 

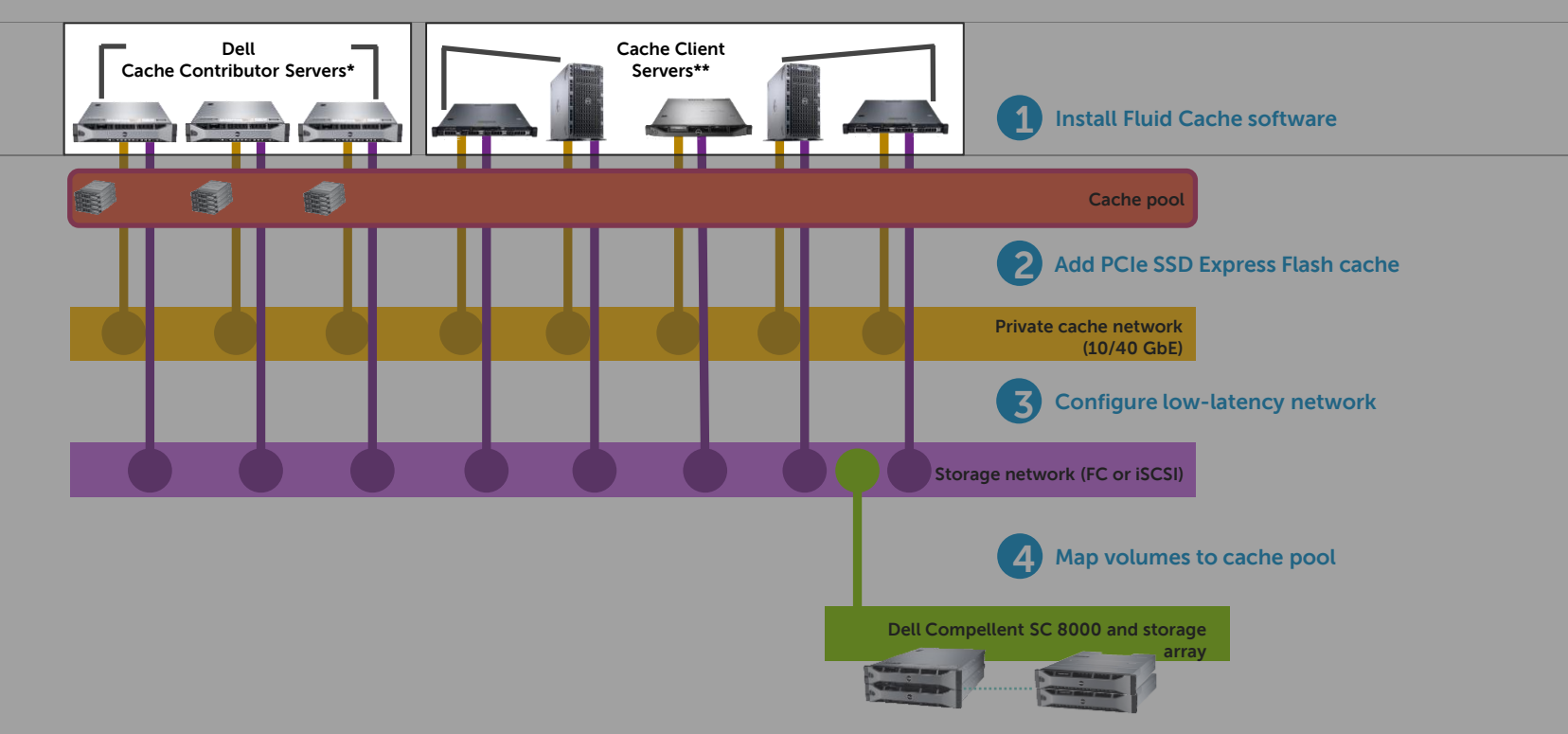

**D**ELI

\*A minimum of 3 validated Dell servers are required to establish the cache pool.

### Write Cache with High Availability

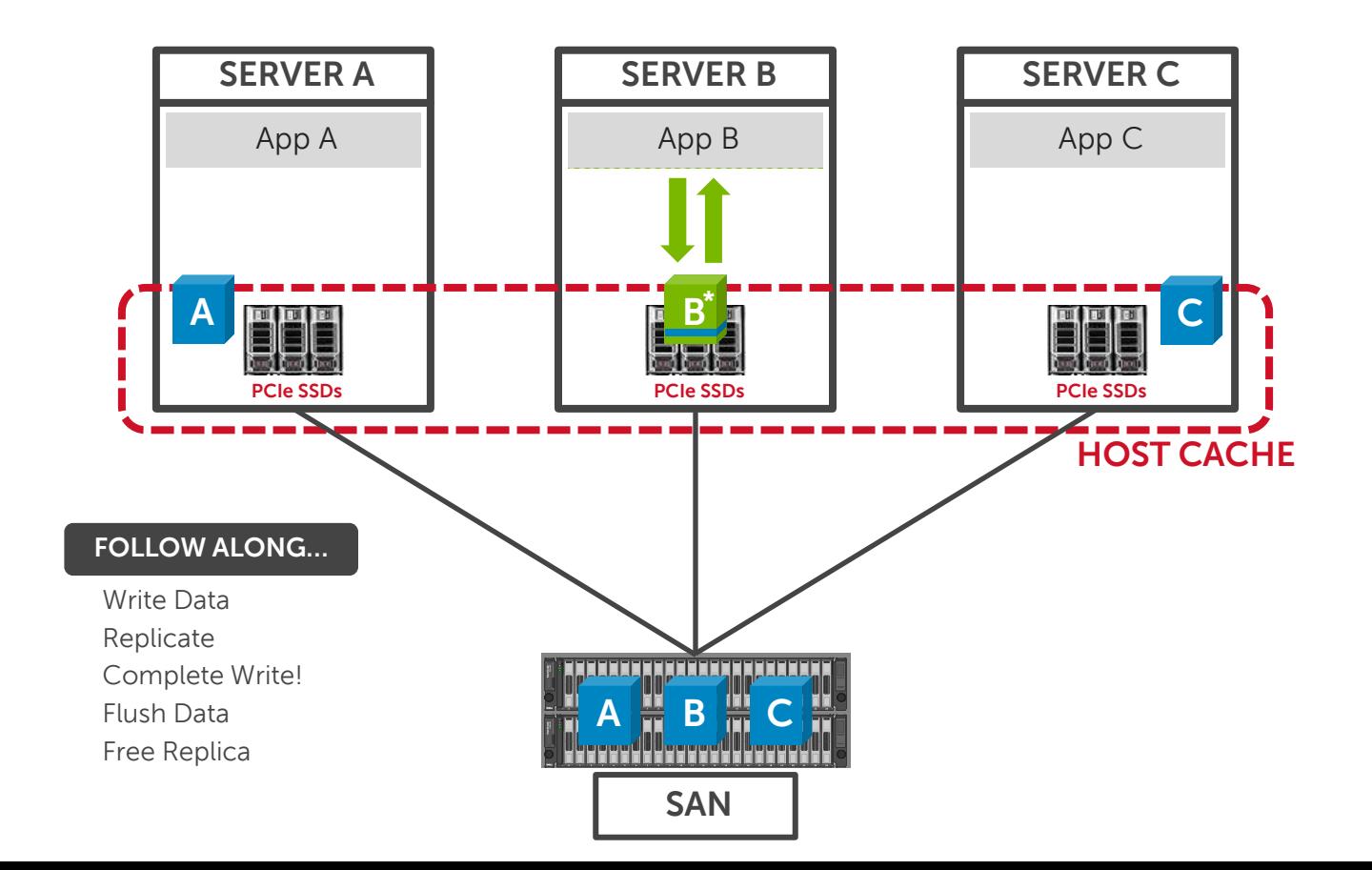

D¢LI

#### Write Cache with High Availability PCIe SSD failure

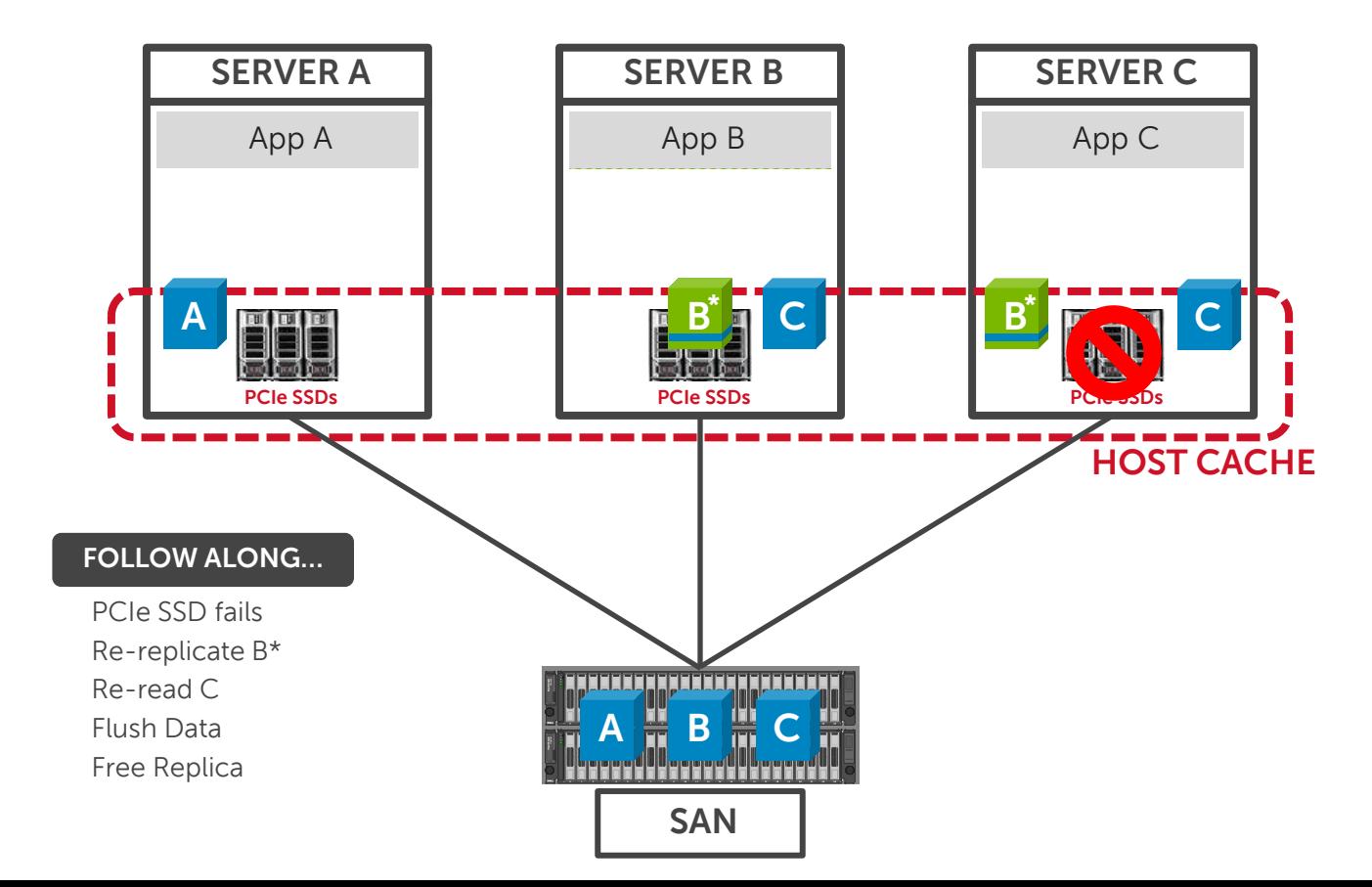

**D**&LI

#### Write Cache with High Availability Entire Node Failure

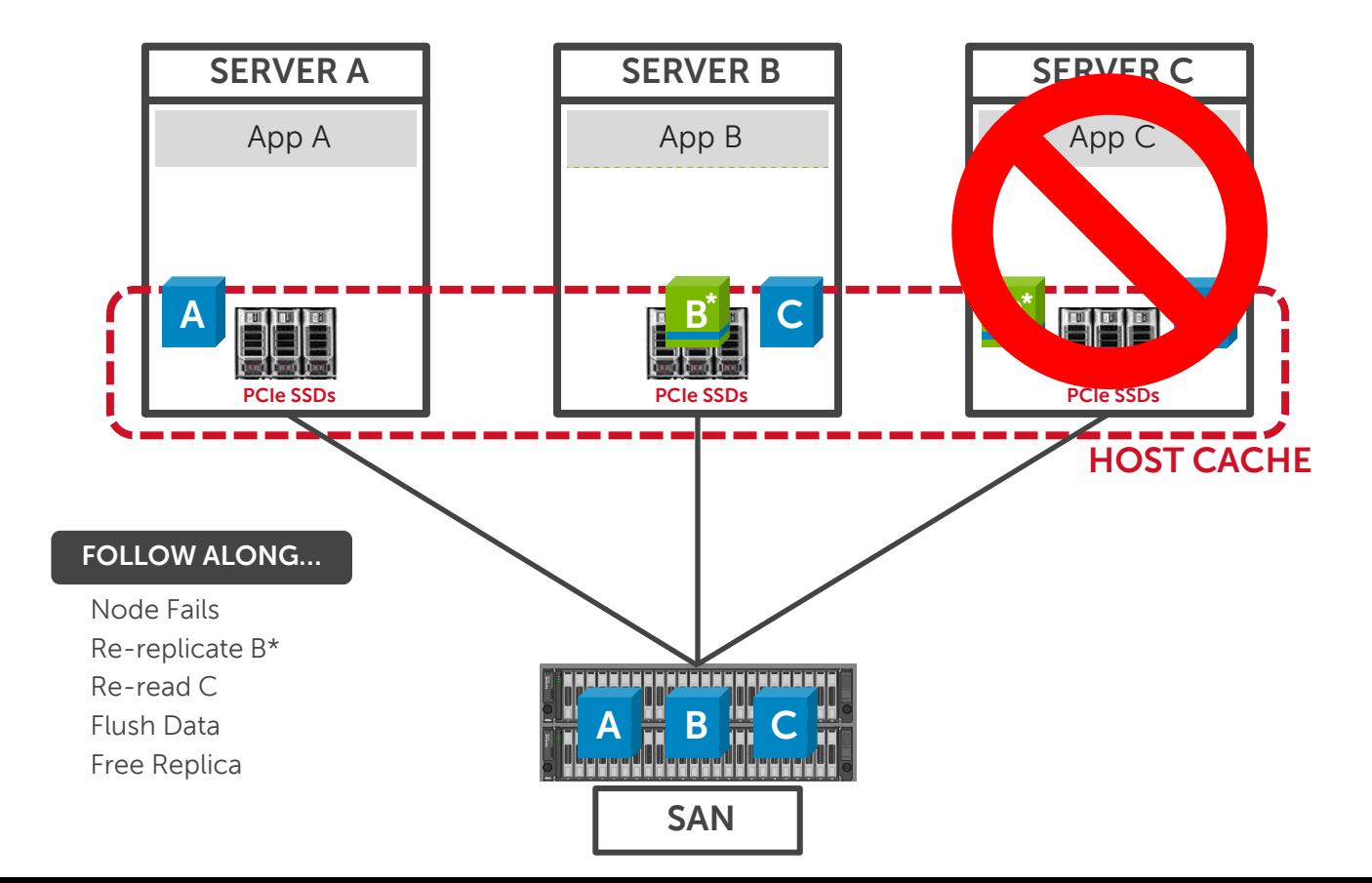

**D**&LI

### Fully integrated with the SC8000

-management -monitoring -snapshotting

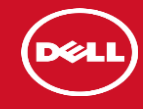

## What's the outcome?

#### What's the Outcome…

### <https://www.youtube.com/watch?v=6QQBYN10xNY>

### 5 Million I/O per Second

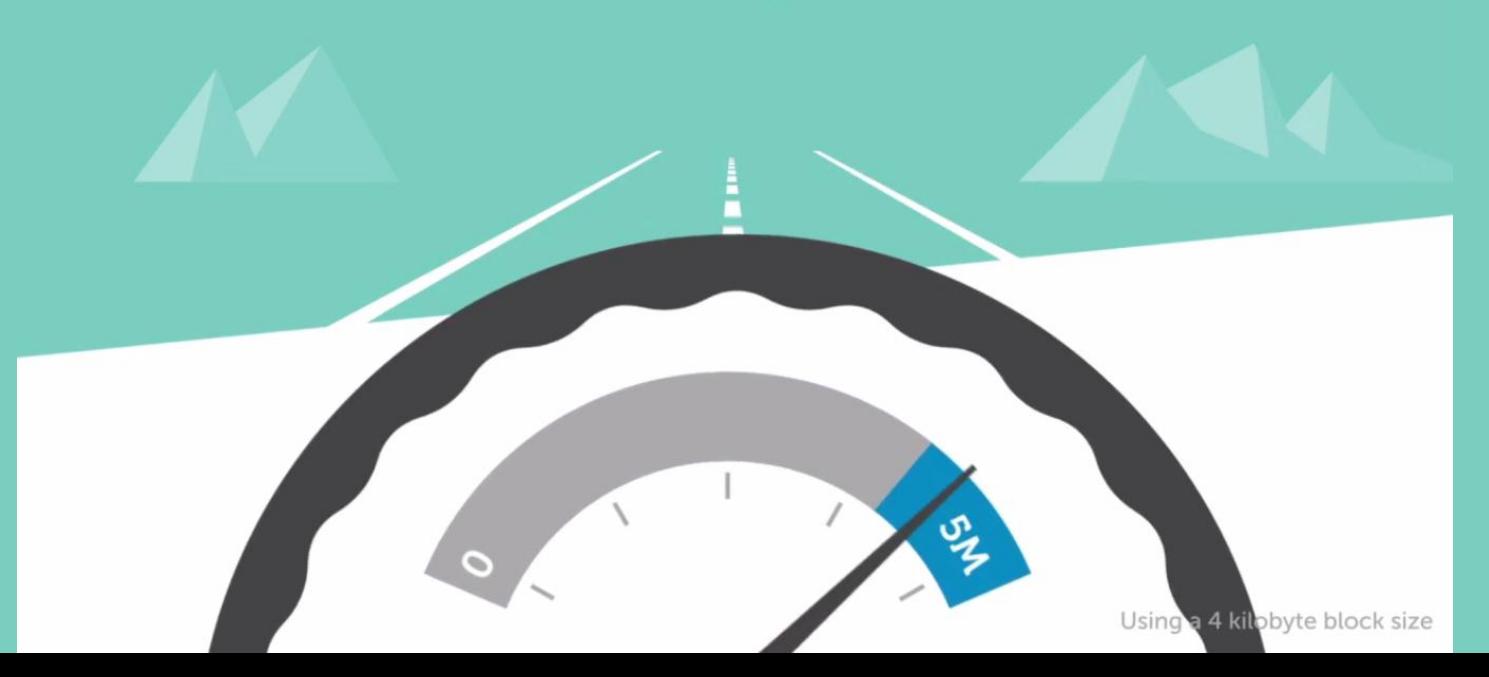

### **Thanks!**

# Questions?

# Backup slides

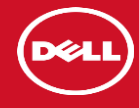

### **Compatibility**

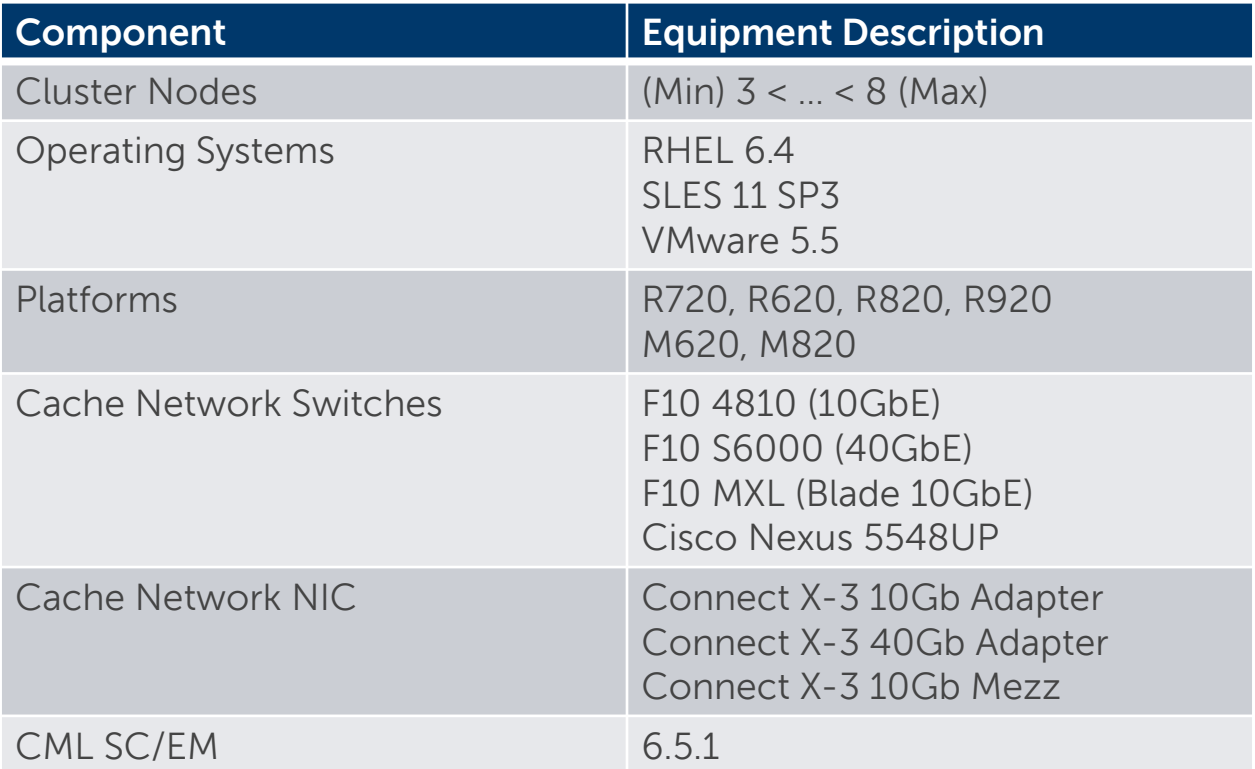

### Customer Issues & Dell Fluid Cache for SAN resolutions

#### **Virtualization**

- Power users require higher storage I/O performance.
- Avoiding user delays due to high storage performance demand.
- Accommodating increasing concurrent power users.
- Extraordinary I/O cache pool performance improves experience for power users.
- Extraordinary I/O cache pool performance minimizes (almost eliminates) delays from peak usage spikes, such as boot storms, etc.
- A lower TCO per VM, simultaneously allowing more power users, and increasing server performance; even through rotating media storage.

#### **Databases**

- Storage to/from compute latency becomes slow responses and long wait times for customers.
- Accommodating increasing concurrent power users.
- Confidence in transactions on write-cache solutions.
- Bringing data closer to compute significantly reduces average response time and increases data transactions per second.
- Flexibly scale cache pool to 12.8TB to accommodate more simultaneous users with performance improvements.
- Dell write-back capability ensures cache data integrity maintained.

#### Resources…

- Dell Fluid Cache for SAN SalesEdge page Dell Tech Center Fluid Cache for SAN and Dell.com/fluidcache
- Dell Fluid Cache for SAN Customer NDA Deck on SalesEdge
- Dell Fluid Cache for SAN white papers
	- Dell Internal researched Whitepaper VDI (At RTS)
	- Dell Internal researched Whitepaper OLTP Workload on Virtualized SQL Database (At RTS)
	- Dell Internal researched Whitepaper OLTP Workload on Oracle Database (At RTS)
	- PT 3rd Party Whitepaper -- Fluid Cache for SAN stability, flexibility and EMC SW comparative (Post RTS)
	- TBR 3rd Party Whitepaper; Organizations are Improving Workload Performance with Server-side Cache (At Announce)
- Dell Flash playbook
- Dell Fluid Cache for SAN Marketing Video
- Dell Fluid Cache for SAN Tech Video